# SW/ITCH

The Swiss Education & Research Network

### **ArpViewer**

Christoph Witzig witzig@switch.ch

- A tool to get user consent for «Attribute Release» and for «Terms of Use» if applicable
- Question asked just after Authentication
- Features:
  - Simple to use and to understand
  - Global consent possible
  - Default is to ask once for consent per Service Provider
  - Ask again when attribute set to be released changed
  - Easy integration into an IdP
  - Uses existing Shibboleth arp.site.xml

#### Currently in use within SWITCHaai at 3 IdPs

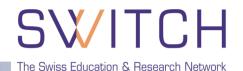

SWITCHaai About AAI : FAQ : Help : Privacy

#### SWITCH Home Organization

You have requested access to a site that requires authentication.

This form can only be used by SWITCH employees.

Enter your username and password below, then click on the Login button to continue.

| Username: |                            |  |
|-----------|----------------------------|--|
| Password: |                            |  |
|           | Reset my login preferences |  |
|           | Login                      |  |
|           |                            |  |

### **ArpViewer in Action (2)**

### SW/ITCH

The Swiss Education & Research Network

| SWITCH <i>aai</i>                                                                       |                        |  |  |
|-----------------------------------------------------------------------------------------|------------------------|--|--|
| About AAI : About ID Card : FAQ : Help : Privacy                                        |                        |  |  |
|                                                                                         |                        |  |  |
|                                                                                         |                        |  |  |
| This is the Digital ID Card to be sent to 'https://aai-rr.switch.ch':                   |                        |  |  |
| Distal ID Cand                                                                          |                        |  |  |
| Digital ID Card                                                                         |                        |  |  |
| Surname                                                                                 | Lenggenhager           |  |  |
| Given name                                                                              | Thomas                 |  |  |
| Unique ID                                                                               | 124758@switch.ch       |  |  |
| Home organization                                                                       | switch.ch              |  |  |
| Home organization type                                                                  | others                 |  |  |
| Affiliation                                                                             | staff                  |  |  |
| E-mail                                                                                  | lenggenhager@switch.ch |  |  |
|                                                                                         |                        |  |  |
|                                                                                         |                        |  |  |
|                                                                                         |                        |  |  |
| Don't show me this page again. I agree that my Digital ID Card (possibly including more |                        |  |  |
| data than shown above) will be sent automatically in the future.                        |                        |  |  |
|                                                                                         | Cancel Confirm         |  |  |
|                                                                                         |                        |  |  |
|                                                                                         |                        |  |  |
| Please send your comments to this page to <u>aai@switch.ch</u>                          |                        |  |  |

#### **ArpViewer User View**

## SWITCH

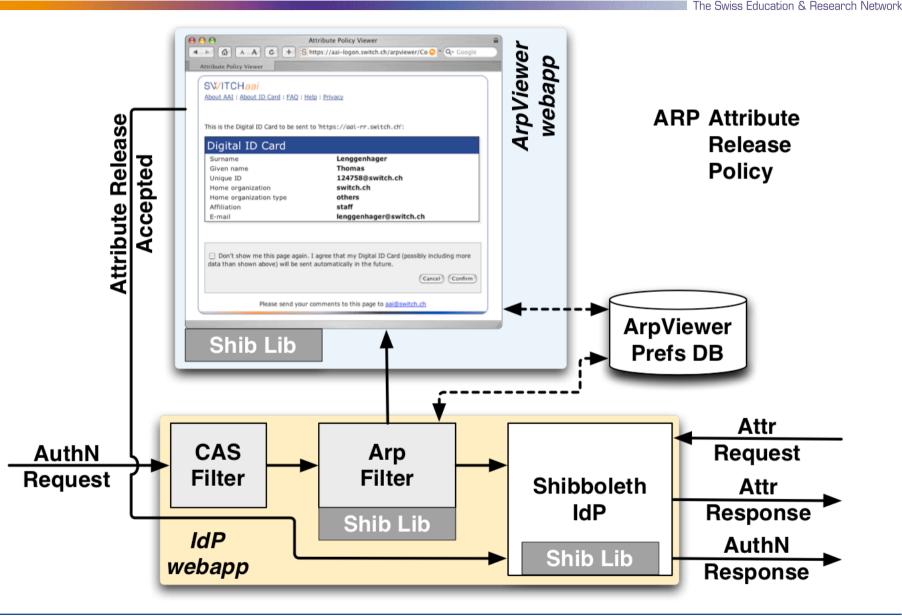

### **ArpViewer Configuration Options**

### SW/ITCH

The Swiss Education & Research Network

- Terms of Use
  - Displayed only once
- Attribute Release Information stored in a database
  - ASCII File
  - JDBC (MySql)
    - o SQL statements are configurable
- Logging of provider accesses
  - **Can be enabled, disabled or encrypted**
- Default language and all texts are configurable
- Disable Global Consent Option
- Blacklist of providerId's
  - Should only be used in exceptional circumstances